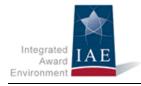

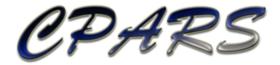

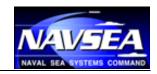

CPARS Release Notes Version 5.0.0 July 19, 2015

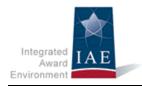

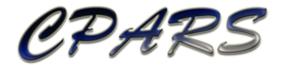

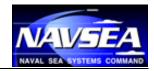

## **Change Log**

| Version # | Date of Change | Section | Description of Change | Changed By |
|-----------|----------------|---------|-----------------------|------------|
| 1         | 07/19/2015     | All     | Initial Draft         | NSLC       |

CPARS Release Notes Page 2 of 5

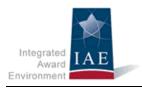

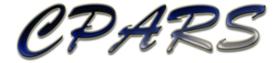

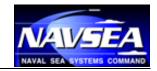

## **Table of Contents**

| Change Log        | 2 |
|-------------------|---|
| Fable of Contents |   |
| Overview          |   |
| Release Notes     |   |

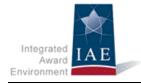

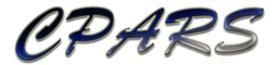

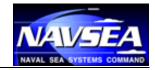

## **Overview**

With each software release, we work to improve the Contractor Performance Assessment Reporting System (CPARS) and Federal Awardee Performance and Integrity Information System (FAPIIS) user experience and improve the quality of information available from CPARS and FAPIIS. We do this through a combination of minor enhancements and fixing known issues. This document summarizes the customer-facing changes that were made to the CPARS/FAPIIS application in version 5.0.0 on July 19, 2015.

## **Release Notes**

| Description                                                                                                    | Reference IDs |
|----------------------------------------------------------------------------------------------------|---------------|
| Enhancements                                                                                                    |               |
| Impose business rule that if data originated in the Federal Procurement Data System (FPDS) it cannot be changed. | IAE-SAM 107   |
| Automatically initiate first and follow-on evaluations.                                                          | IAE-SAM 164   |
| Modify Status Report and To Do List to separate Contract Number and Order Number in spreadsheet view.            | IAE-SAM 217   |
| Add CAGE Code.                                                                                                   | IAE-SAM 41    |
| Identify Business Sector in Auto Register Report.                                                                | IAE-SAM 195   |
| Update Earned Value Management data elements and modify help.                                                    | IAE-SAM 198   |
| Display actions with no users assigned on To Do List.                                                            |               |

CPARS Release Notes Page 4 of 5

| Require Auto Registration when Contract/Order Exceeds Reporting Threshold and is in FPDS               |  |
|----------------------------------------------------------------------------------------------------|--|
| Automatically populate first and follow on evaluations on Status Report and To Do List.                |  |
| Automatically calculate Period of Performance and Evaluation Type for first and follow on evaluations. |  |
| Improve Evaluation Type and Period of Performance validations.                                         |  |
| Revise Status Report definitions for Initiated and Drafted.                                            |  |
| Revise Main Menu at all access levels to place most frequently used options at top.                    |  |
| Revise To Do List entries to indicate Period of Performance End Date if Action Required is in future.  |  |
| Update Training link in application footer.                                                            |  |

CPARS Release Notes Page **5** of **5**